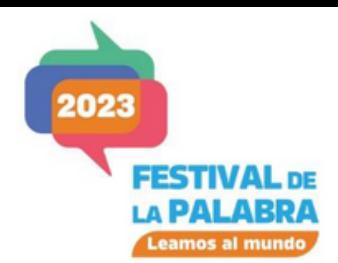

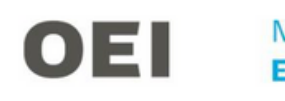

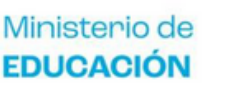

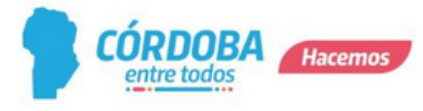

# NUEVAS HERRAMIENTAS PARA TU

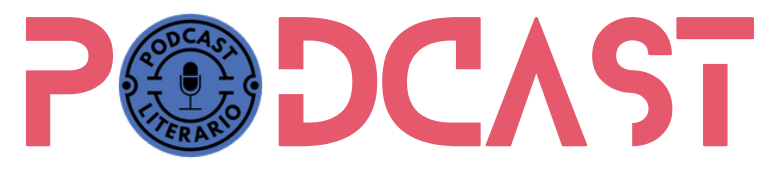

En el marco del **Festival de la Palabra 2023** desde los equipos de Medios Escolares y Plan Provincial de Lectura, pertenecientes a la Dirección General de Desarrollo Curricular, Capacitación y Acompañamiento Institucional, les acercamos algunas herramientas digitales y ejemplos de podcast literarios para que consideren al momento de seleccionar el texto, [armar](https://www.igualdadycalidadcba.gov.ar/SIPEC-CBA/PolSocioeducativas/IniciativasEspecificas/Radios/GUION%20PODCAST.pdf) el guión, [producir](https://www.igualdadycalidadcba.gov.ar/SIPEC-CBA/PolSocioeducativas/IniciativasEspecificas/Radios/Podcast%20y%20escuelas%20-%20podcast%20OLE.pdf) la pieza sonora, editar y publicar tus propios podcast. En esta oportunidad te presentamos una nueva herramienta digital amigable a la hora de la edición del podcast.

## ¿Cómo se llama y dónde la encuentro?

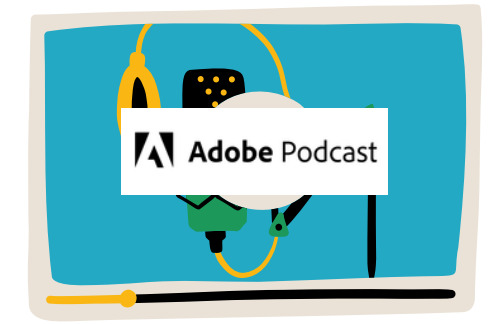

[https://podcast.adobe.com](https://podcast.adobe.com/) versión gratuita

#### ¿Qué vamos a obtener con su uso?

- Podrás eliminar ruidos y ecos.
- Clarificar y potenciar la voz.
- Elevar la calidad de la pieza sonora.

## ¿Cómo la utilizamos?

Les mostramos el paso a paso para comenzar a usar esta herramienta digital. Hacer clic en el siguiente enlace. Adobe [podcast](https://drive.google.com/file/d/1NttWaIpp0uIUAoSI2JcIq3gLUPRHjQkt/view?usp=sharing) - mejora de voz

## Material de Acompañamiento Pedagógico

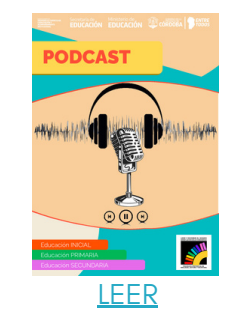

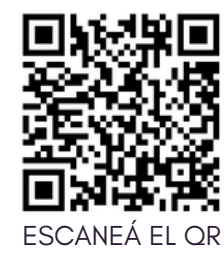

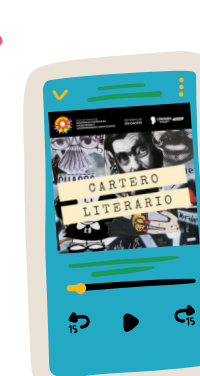

Ahora les presentamos estos dos podcast literarios que fueron grabados con el uso de esta herramienta.

"La niña se [duerme"](https://open.spotify.com/episode/3qREA8y4QPGfjjYSm7Mkr7?si=eaebd31dfc0a4ebc) de Beatriz Osés

"Historia de dos [cachorros](https://open.spotify.com/episode/77fTN3etlgFbp7hM0nHOd5?si=2408aa3e99c24637) de coatí y de dos cachorros de hombre" de Horacio Quiroga